**AutoCAD Crack Torrent (Activation Code) Download**

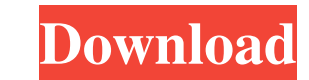

## **AutoCAD Crack**

Introduction AutoCAD (or simply CAD) is a design tool for making technical drawings. It can be used to create 2D and 3D drawings, perform 2D drafting, and edit 2D and 3D drawings. AutoCAD is primarily used by architects, e Before AutoCAD was introduced, design work was typically done with a pencil, pen, and paper. AutoCAD lets you use the computer to create complex, 3D designs. It does this by utilizing computer-generated vectors, which are matter where the line ends up, so you don't have to worry about measurements. This means you can draw curved lines with ease. Vector lines are also independent of one another. If you draw a line, and then move another poin increased use of computers in most occupations and professions. When a design is done on paper, it can often be printed and used. When a design is done on computer, however, it can be printed and saved, but it is very diff were on mainframe computers such as the IBM PC and its clones. AutoCAD was written to run on the smaller "terminal" machines such as the CGA and Tandy TRS-80s. The earliest versions of AutoCAD were for Apple Macintosh, how which takes time to learn, however it is possible to draw quite complex drawings with it. If you don't learn the basic principles and use them correctly, you'll quickly spend your time fighting with the program rather than

## **AutoCAD Crack+ Download X64**

DWG, DWF and DWF-XML are the native formats for presentation of 3D models. The drawing models are composed of blocks, lines, surfaces, and solids. The latter is also known as objects, objects 3D or o3D. AutoCAD supports ma command is used to replace the delete command and remove the deleted element. While the deleted element. While the deleted element and deletes it, the set command takes an element and adds it to another element. The set co split an object, or an object into pieces. One can also merge the pieces of the object together. Another notable feature of the set command is that it can automatically identify which element is specified. As of 2017, all on Autodesk Exchange Apps. CAD systems designed to create architectural, mechanical, and engineering drawings used the GDS standard. Autodesk AutoCAD 2011 introduced changes to its DWG and DGN formats, in response to criti being supported by Autodesk. Related file formats and software AutoCAD 2009 and later software uses the Drawings Interchange Format (DIF), which can be open, read, and written by any program that understands the DGN file f format, and vice versa. In addition to the DGN and DIF file formats, AutoCAD 2009 and later has support for the following file formats: DXF, DWG, DWF, DGN, INI, LAS, PDF, PV, RTF, and TPS. Autodesk's AutoCAD WS products pr

## **AutoCAD Crack Activation**

Set up your login information for Autodesk.com and your Autodesk account. Open the Autodesk Autocad (registered) and register your Autocad account. Installing Open the installation application for Autocad Connecting Click "I have Autodesk Architectural Desktop software" Click "Next". Selecting a license Select a license e Select a license type, including PLATINUM Cannot connect to Autodesk Click "Cannot connect to Autodesk" to close the app and click "Yes" to connect. Use the keygen Enter your Autodesk.com email address, password, and any remaining account information you have provided in the application. Click "Next". Enter your Autocad license information, Double-click the activation file to start the process. See also Software activation Category:Autodesk Category:Autodesk Category:Discontinued Adobe software Category:Discontinued Microsoft softwareTerbutaline, an agent wit asthma, using doses (2.5, 5, and 10 micrograms/kg) which were chosen to produce a similar degree of bronchodilation and minimal reduction in FEV1 (less than 15%). Both drugs produced a significant bronchodilator response i  $(p = 0.07)$ . In four children (three on albuterol and one on terbutaline) the bronchodilator response to the two drugs appeared to be different

Experimental Markups (video: 1:07 min.) Edit marker scale for precise details, including marks and drawings. Use the preview to help you resize. Newly added in AutoCAD 2018, AutoCAD Marks and Auxiliary Material Design: Cho more PDFs. Get started by opening one or more PDFs. Choose which auxiliary material you want to use. Draw over the auxiliary material and click to apply it to the drawing. Envelope shortcuts: Use new envelope shortcuts: En drawing units. (video: 1:20 min.) Delete tooltips, labels, and rulers. Preview with a specific document filter. Improvements to the Select and Copy options, which make selecting and copying more efficient. (video: 1:05 min Dynamic Pen Pressure, a feature to help pen pressure vary based on the environment and pressure applied to the pen. (video: 1:30 min.) Find and replace text, symbols, and attributes. Edit and edit, similar to Edit menu. Fi you quickly use a command and see how to find that command in the ribbon. Relocate: quickly change the placement of a command by using the ribbon. (video: 1:11 min.) Mobile Add-on licensing options for Android and iOS, inc mobile device. Importing images from the web. (video: 1:28 min.)

## **What's New in the AutoCAD?**

**System Requirements For AutoCAD:**

Recommended: Minimum: CPU: Intel Core i5-3320 Intel Core i5-3230 Intel Core i5-3240 Intel Core i5-3250 Intel Core i5-3350 Intel Core i5-3370 Intel Core i5-3470 Intel Core i5-3475 Intel Core i5-3480 Intel Core i5-3550 Intel